**STEP-BY-STEP GUIDE** 

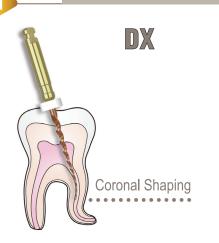

Before the endo procedure, disinfect inside of the canals using EDTA. Use DX File to shape the coronal section and enlarge the opening of the canal.

## K-File

Determine the working length with an X-ray and scout the canal space using K-Files #8 and #10.

## K-File Glide Path

Follow the glide path using K-File #15 and enlarge the opening of the canal.

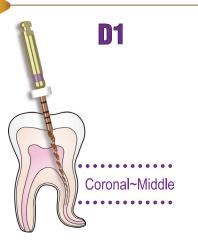

D1 expands the glide path and enlarges to widen the coronal section. Irrigate with NaOCI before engaging the file. Shape the middle part of the coronal section using D1 File.

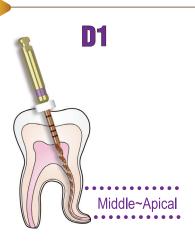

Continue shaping the middle and apical portions with D1 file using gentle force to brush laterally. Cut the dentin on the outstroke to improve straight-line access and apical progression.

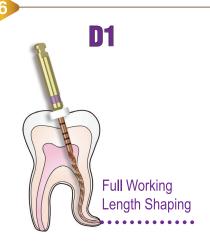

After providing adequate irrigation, continue shaping the rest of the section (up to the apex) using D1 File.

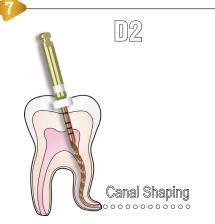

D2 enlarges to the apical 2/3. Shape the canal section with a gentle brushing action using D2 File. Confirm working length frequently, especially when shaping severely curved canals.

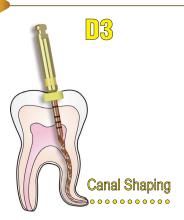

Shape down to the apex using D<sub>3</sub> File with an in-and-out pecking motion. Finish shaping when it matches the size of K-File #20.

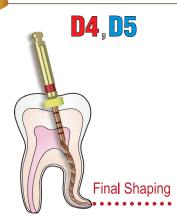

If the apex is larger than hand file #20, continue shaping with D4 (if #20 hand file is loose at length) and/or D5 (if #25 hand file is loose at length).